# **Auf einen Blick**

#### TEILI Grundlagen

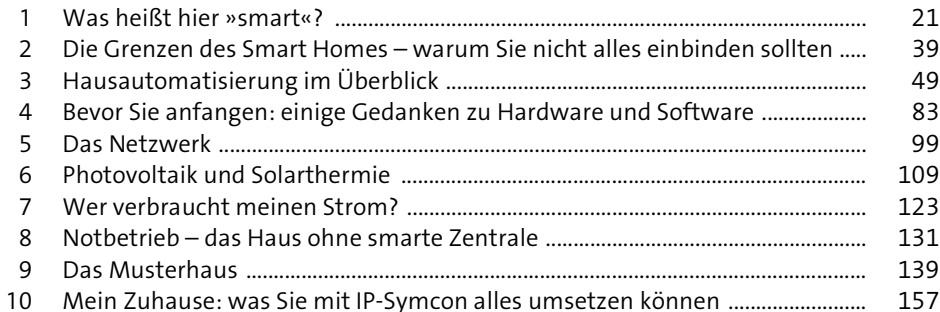

#### TEIL II Los geht's mit IP-Symcon

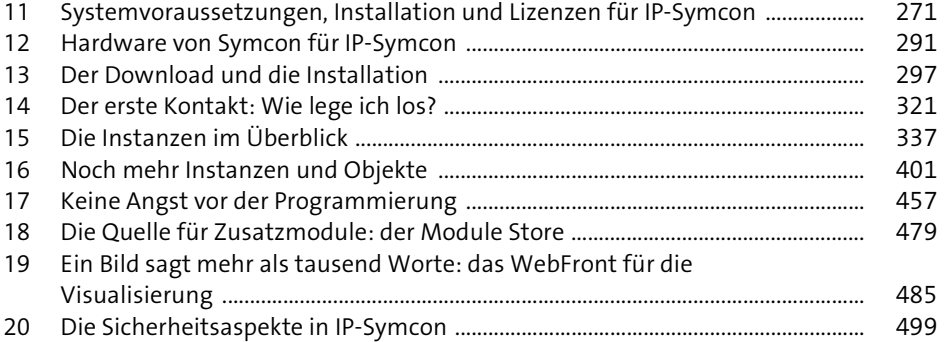

#### TEIL III Willkommen daheim! Steuern Sie das Musterhaus

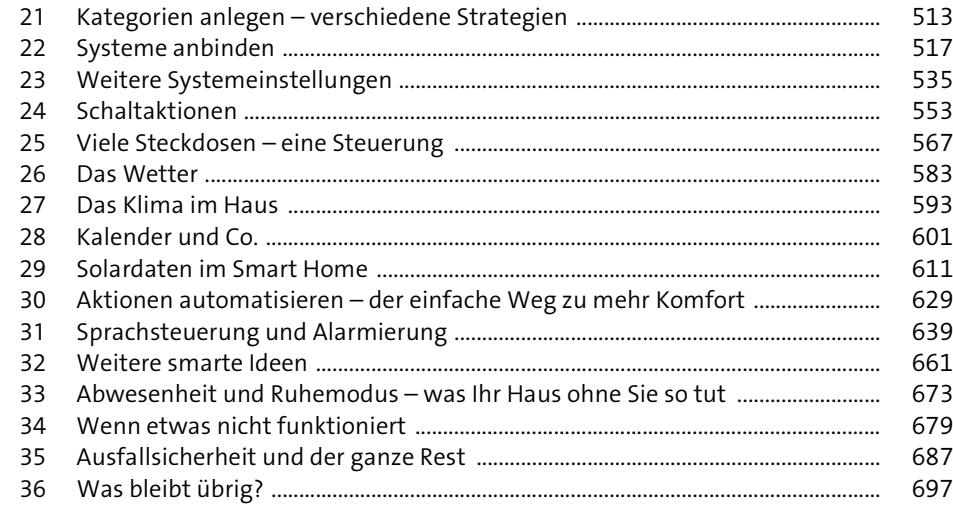

# **Inhalt**

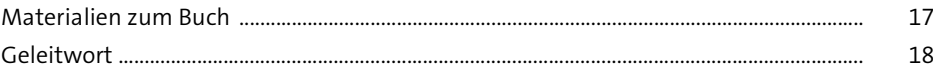

# **TEIL I Grundlagen**

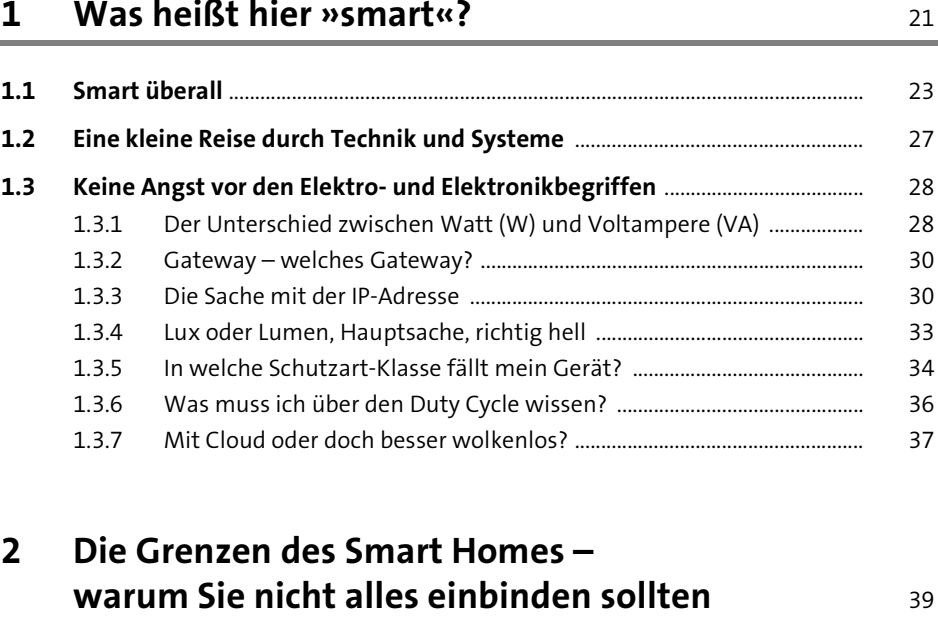

# **2.1 Was ich wieder ausgebaut oder noch nicht fertig habe** ................................... 40

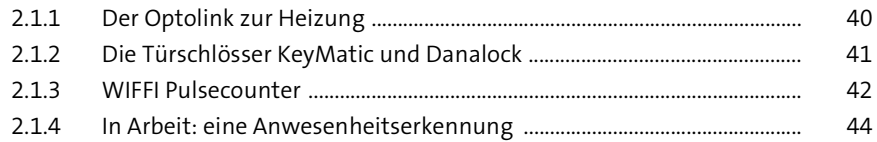

**2.2 Smart ja, in die Steuerung integrieren nicht unbedingt** ................................... 45

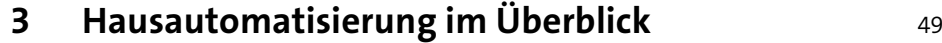

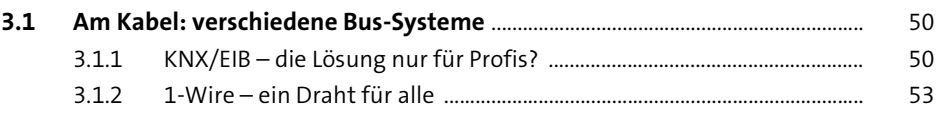

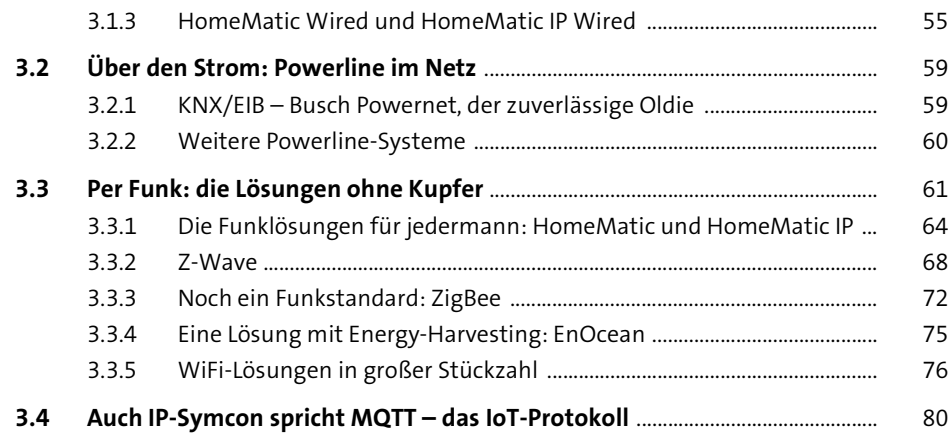

# **4 Bevor Sie anfangen: einige Gedanken**

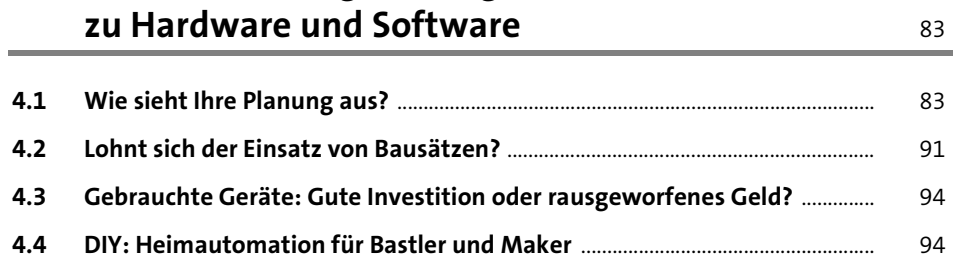

#### **5** Das Netzwerk **1998**

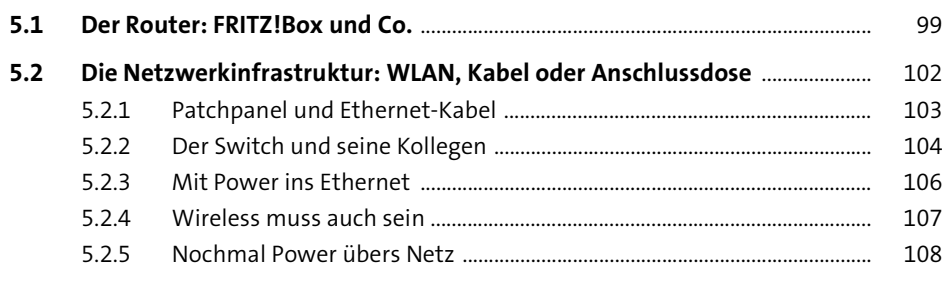

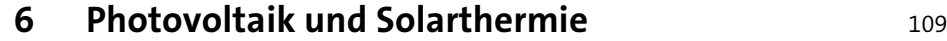

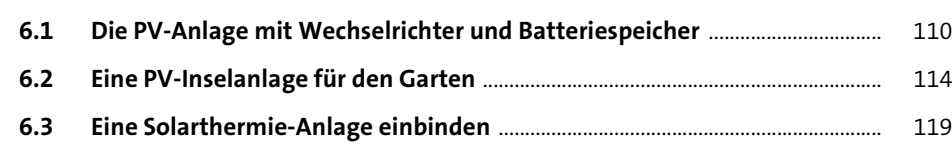

# **7 Wer verbraucht meinen Strom?** 123

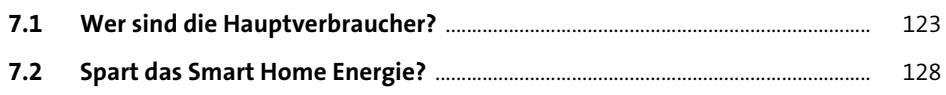

#### **8 Notbetrieb – das Haus ohne smarte Zentrale** 131

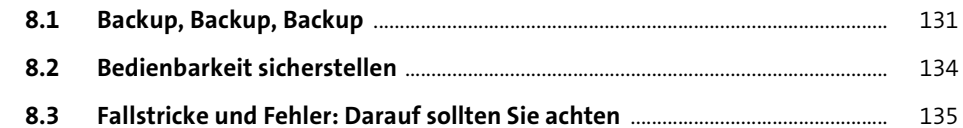

# **9 Das Musterhaus** 139

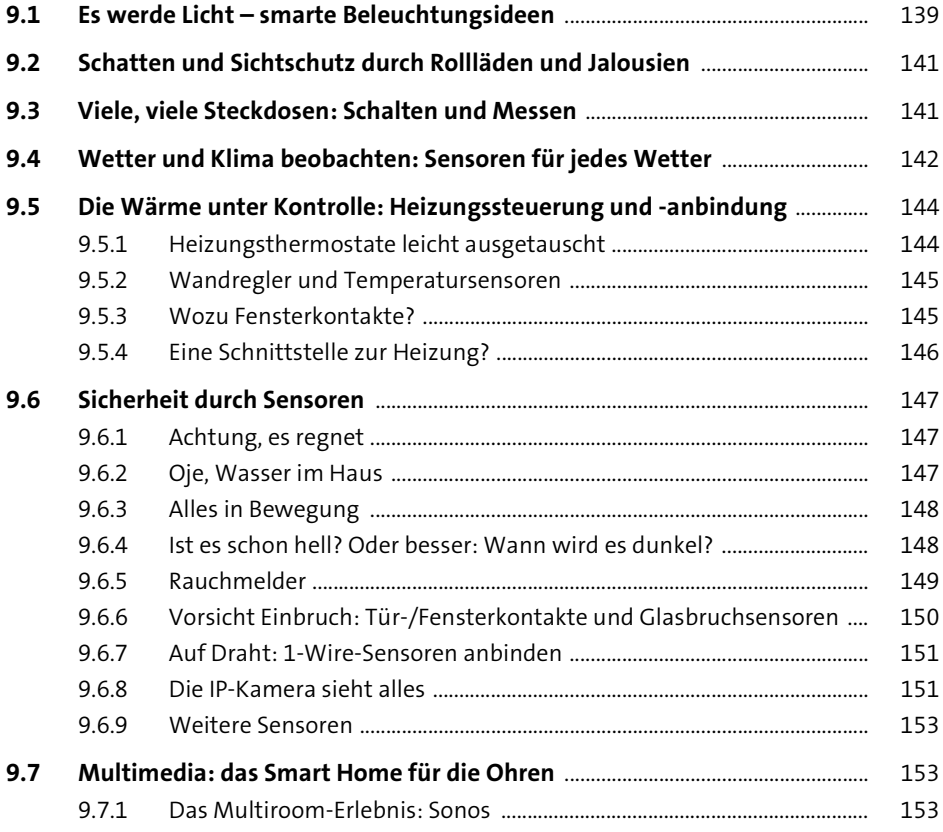

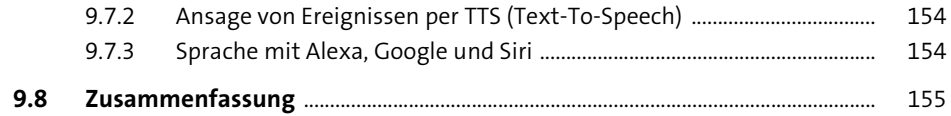

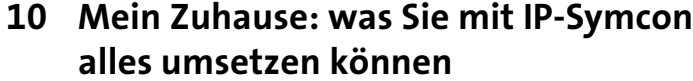

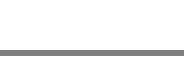

157

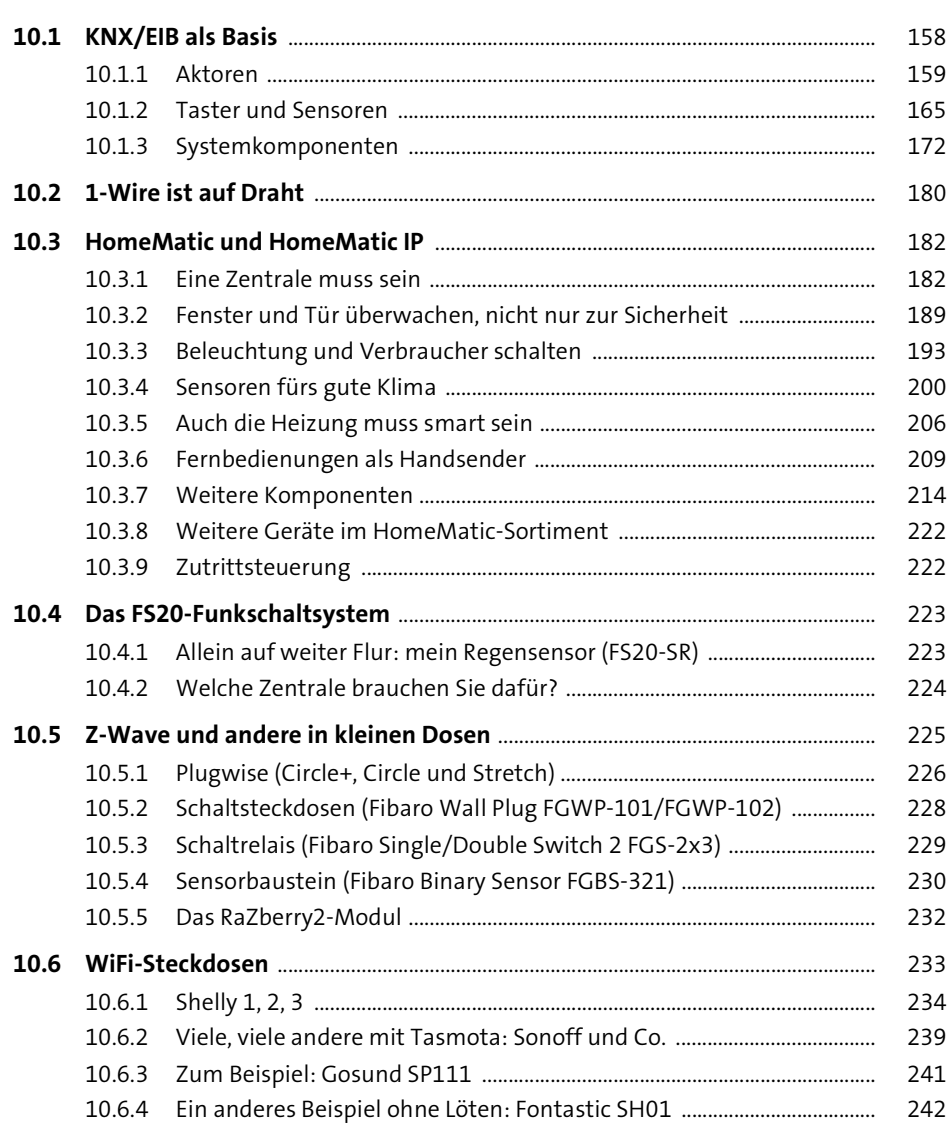

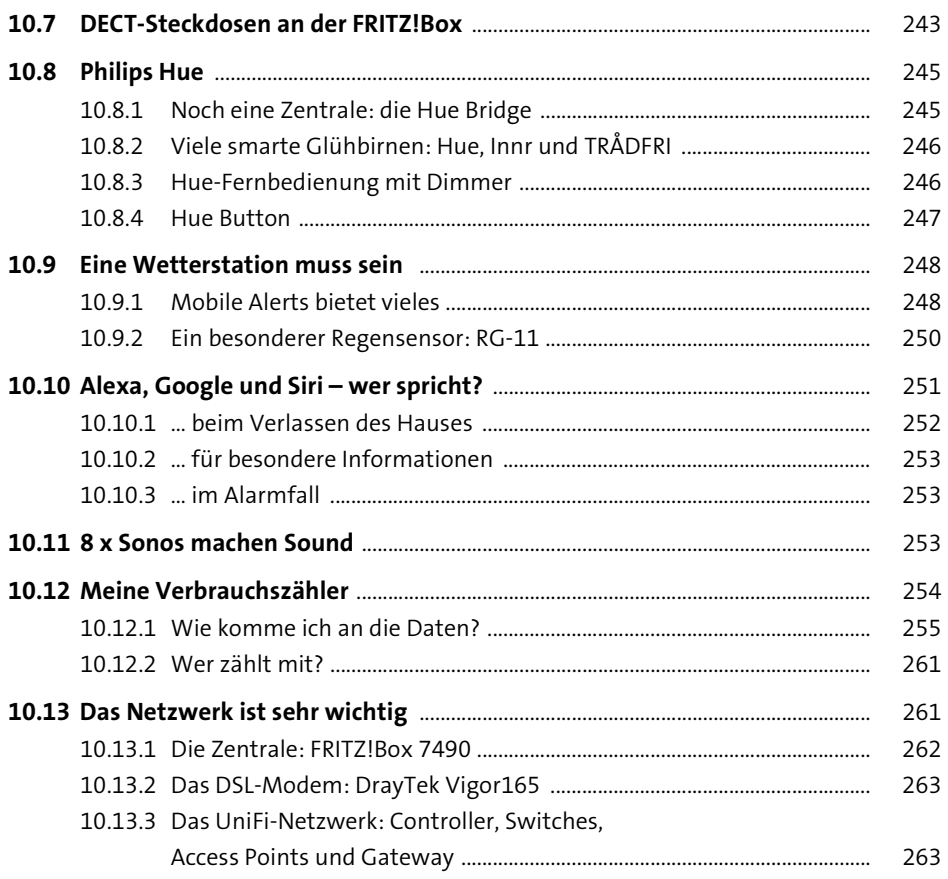

# TEIL II Los geht's mit IP-Symcon

## 11 Systemvoraussetzungen, Installation und Lizenzen für IP-Symcon

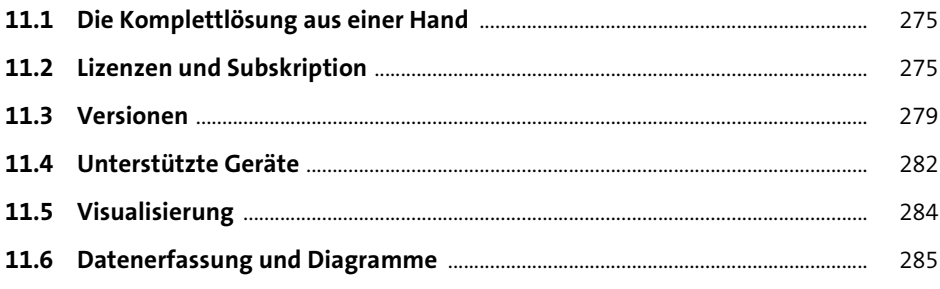

271

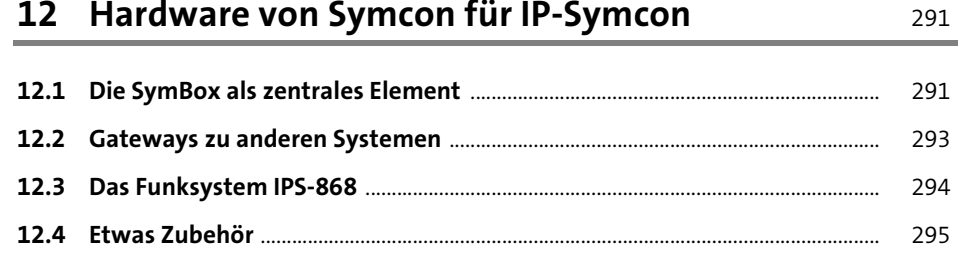

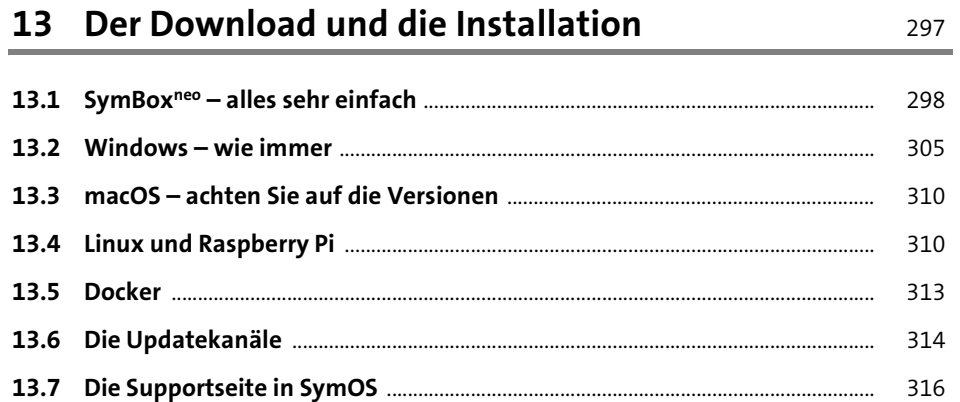

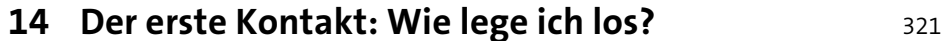

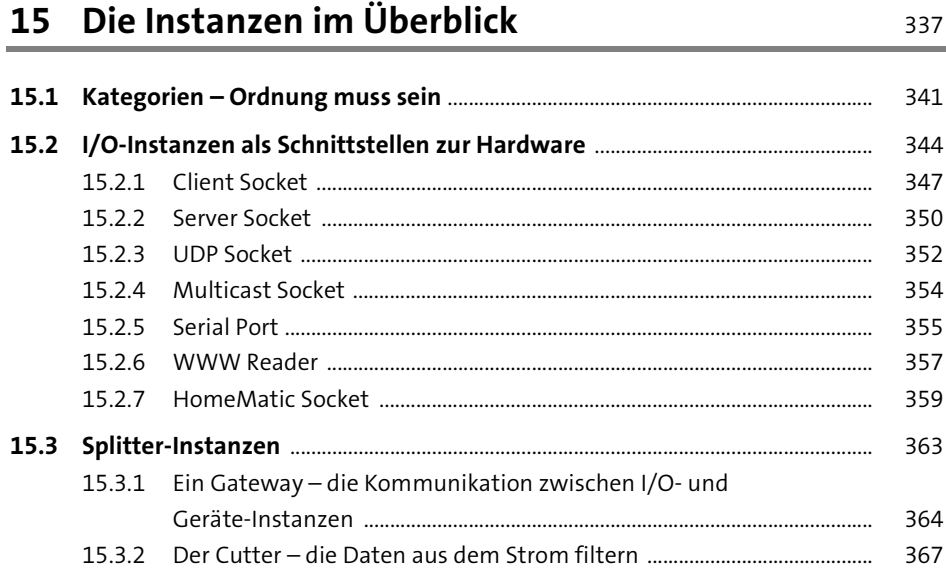

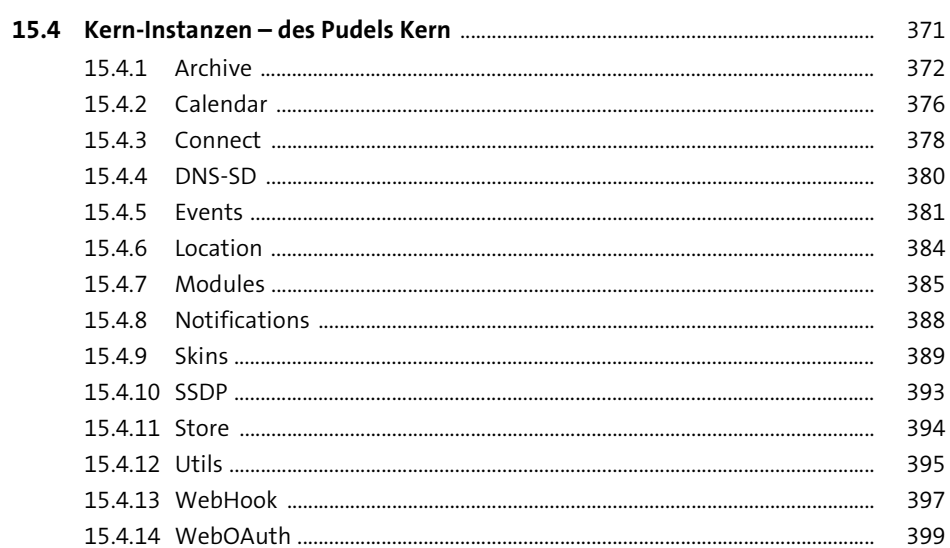

#### 16 Noch mehr Instanzen und Objekte 401

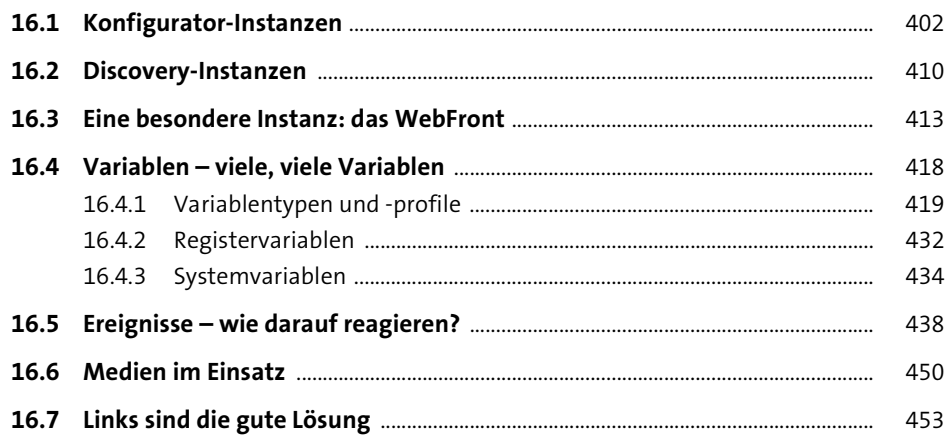

# 17 Keine Angst vor der Programmierung

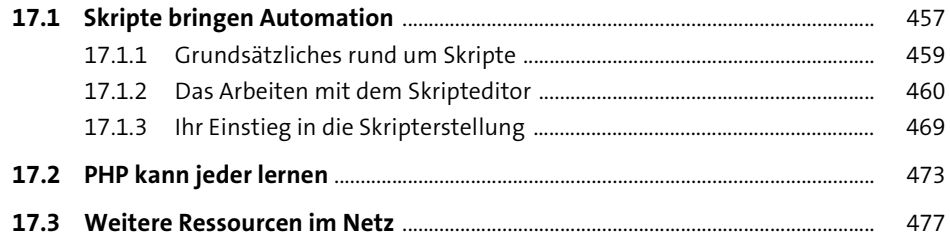

457

#### **18 Die Quelle für Zusatzmodule: der Module Store** <sup>479</sup>

#### **19 Ein Bild sagt mehr als tausend Worte:**

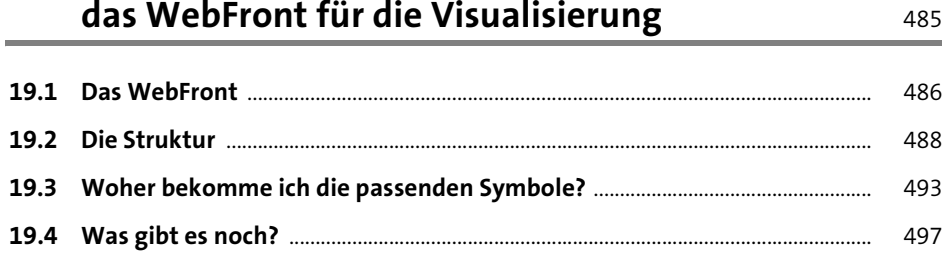

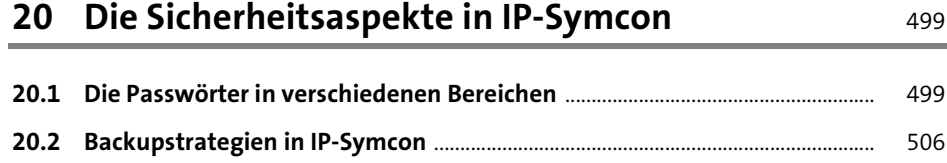

#### **TEIL III Willkommen daheim! Steuern Sie das Musterhaus**

#### **21 Kategorien anlegen – verschiedene Strategien** <sup>513</sup>

# **22 Systeme anbinden** 517 **22.1 KNX/EIB** ................................................................................................................................... 518 **22.2 HomeMatic** ............................................................................................................................ 519 **22.3 Z-Wave** ..................................................................................................................................... 520

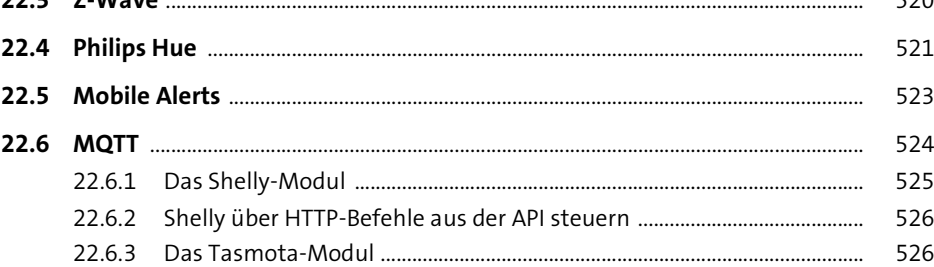

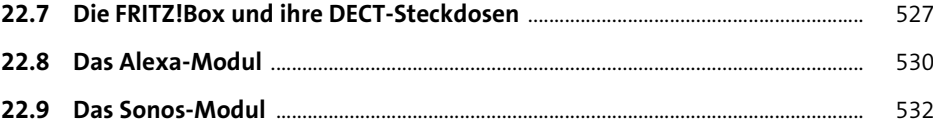

#### **23 Weitere Systemeinstellungen** 535

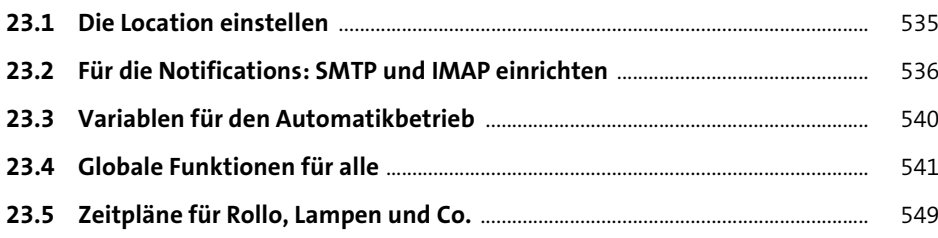

#### **24 Schaltaktionen** 553

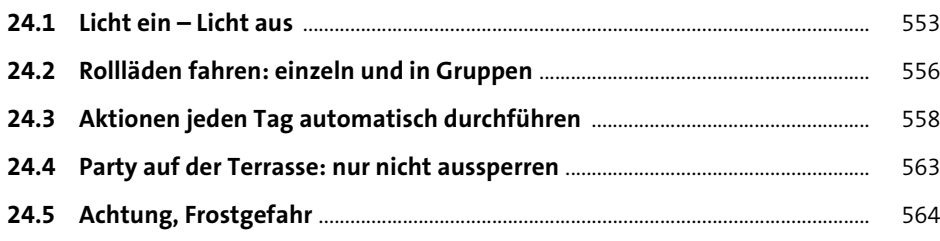

#### **25 Viele Steckdosen – eine Steuerung 1988 Example 367**

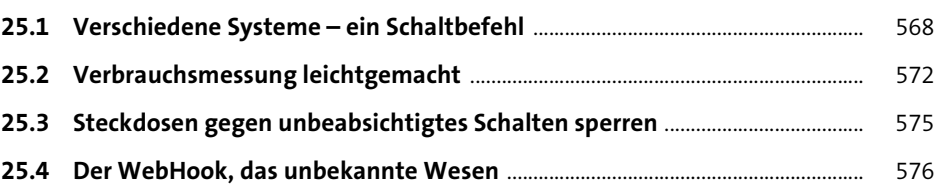

#### **26 Das Wetter** 583

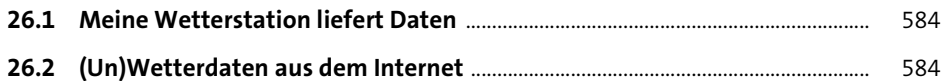

Inhalt

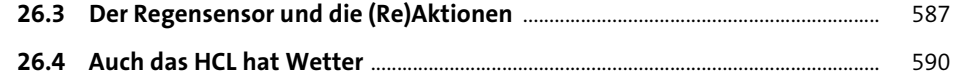

#### **27 Das Klima im Haus** 593

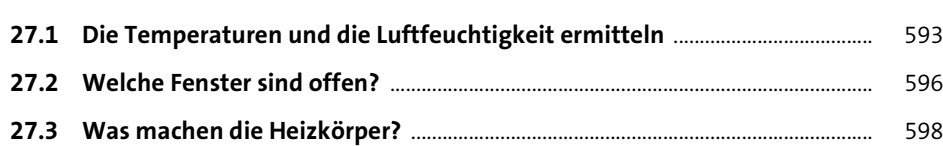

#### **28 Kalender und Co.** 601

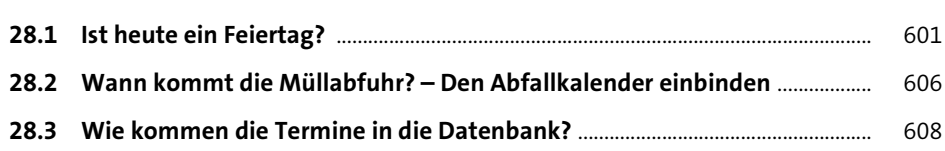

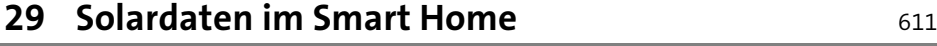

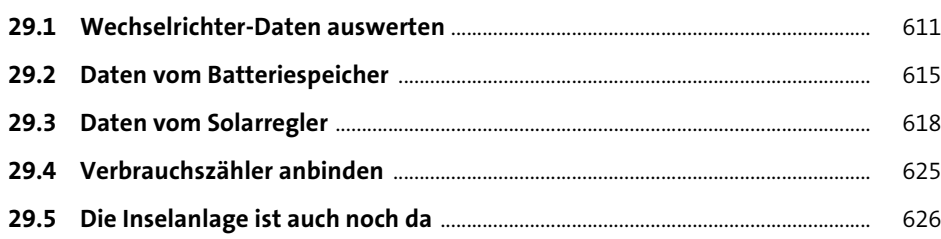

#### **30 Aktionen automatisieren – der einfache Weg zu mehr Komfort** 629

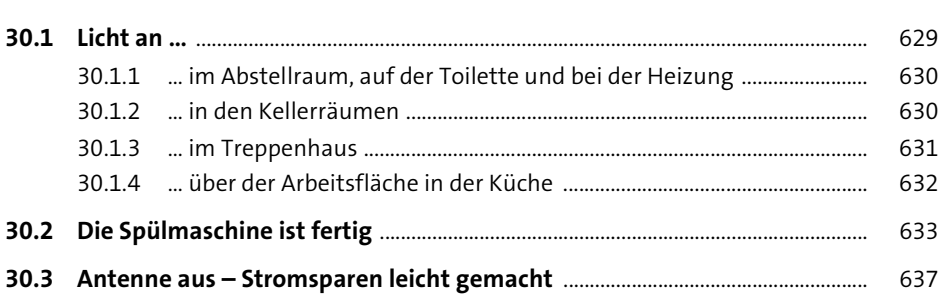

#### **31 Sprachsteuerung und Alarmierung** <sup>639</sup>

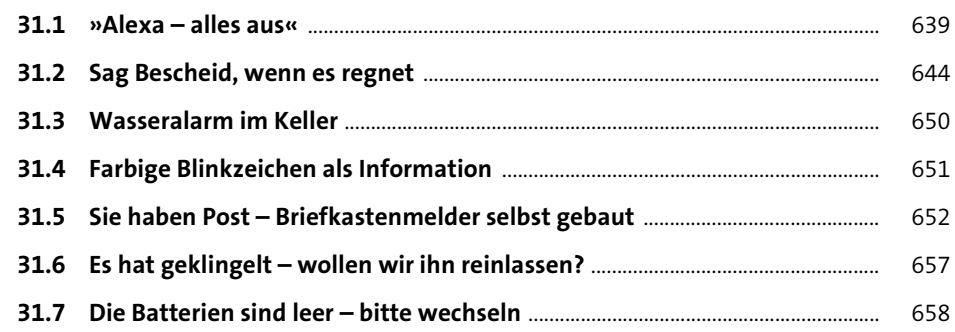

#### **32 Weitere smarte Ideen** 661

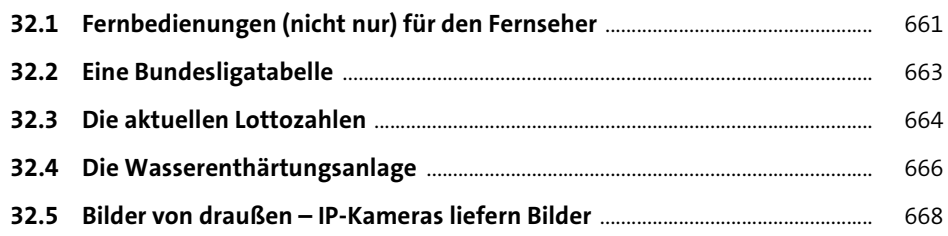

#### **33 Abwesenheit und Ruhemodus – was Ihr Haus ohne Sie so tut** 673

#### **33.1 Das Haus verlassen** ............................................................................................................. 674 33.1.1 Welche Türen und Fenster sind noch offen? ............................................. 674 33.1.2 Standby-Steckdosen abschalten ..................................................................... 675 33.1.3 Anwesenheitssimulation mit TV-Simulator und Licht ............................ 676 33.1.4 Anrufe in Abwesenheit ...................................................................................... 677

**33.2 Nachts ruht das Haus** ........................................................................................................ 678

#### **34 Wenn etwas nicht funktioniert** 679

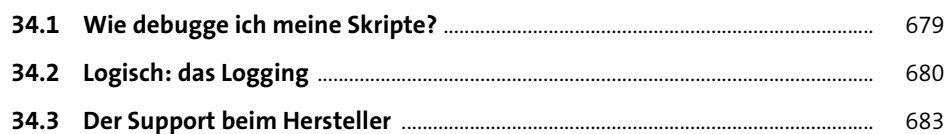

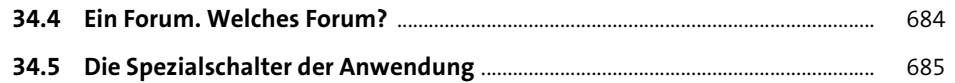

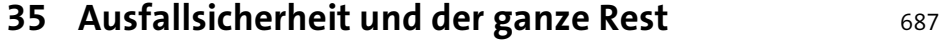

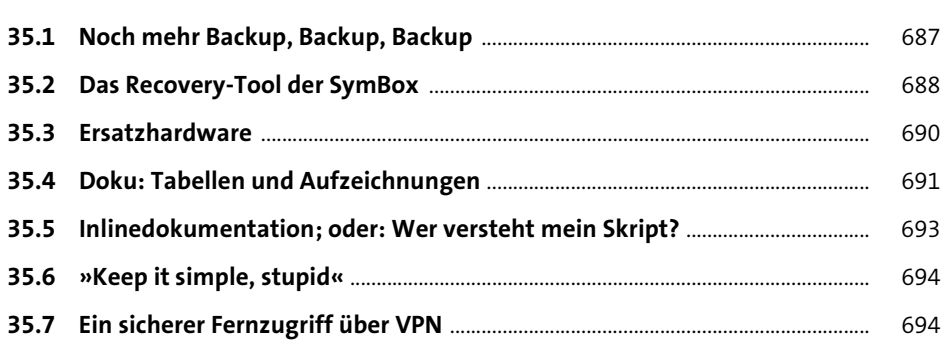

### **36 Was bleibt übrig?** 697

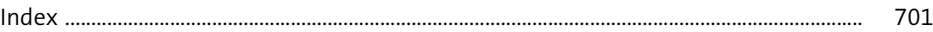

# **Materialien zum Buch**

Auf der Webseite zu diesem Buch stehen folgende Materialien für Sie zum Download bereit:

- **Beispielskripte und Konfigurationsvorlagen**

Gehen Sie auf www.rheinwerk-verlag.de/5090. Klicken Sie auf den Reiter MATERIAlien zum Buch. Sie sehen die herunterladbaren Dateien samt einer Kurzbeschreibung des Dateiinhalts. Klicken Sie auf den Button HERUNTERLADEN, um den Download zu starten. Je nach Größe der Datei (und Ihrer Internetverbindung) kann es einige Zeit dauern, bis der Download abgeschlossen ist.